## Building Scientific Workflows with Pegasus

## Building Blocks of Programs

# gote admin interface, click on limited<br>sparet, grab tides at a distribution of the state of the state<br>of all there are no tickets, wet flag to create a ticket.<br># gote the state rate prob ticket numbers<br># gote /support/t # flow. ...<br>| proc\_cleanup {} {<br>| alohal\_manager\_username # FIXME: delete manager and developer accounts  $\theta$  remove the user from the apps group #hubcheck::selenium\_adminisgin \<br># #hubcheck::sptlons(-hubadminusor) #hubcheck::optlons(-hubadminpass)<br>#hubcheck::selenium administrator:sGreups \$manager\_username ""<br>#hubcheck::selenium administrator:sGreups \$manager\_usern 。<br>hubcheck::selenium\_client\_start \<br>Skubcheck::options(-hubhostname):Skubcheck::options(-hubhttpsport)

hubcheck::selenium\_adminLogin \<br>stwkcheck::seltions(-hubadminuser) \$hubcheck::options(-hubadminpass) Se clickAndwait (Link=Support)<br>Se selectAndwait (cosmoelect#limit) (Labelmall)

e excession (table#tktlast.administrative)<br>set csslcodate (table#tktlast.administrative) e tr)<br>set csslcodate (fe getCSECCountDE (fesslcodate)<br>set administedBums<br>for (set il ) [61] escentive(funct)<br>set path "css=Rosilocato

set part (Someonet Present Spath) — "false") {<br>
if {{Se isElementPresent Spath] — "false"} {<br>
e path didn't exist?<br>
e revining rections in a delinity and the rection of the set of the space of the state of the state of the

)<br>set ticketnumber [Se getText Spath]<br>if {isting is integer Sticketnumber] == 0} {<br>if sticker extincing ticket numbers in admin<br>error "wille ("sticketnumber") is not an intege

)<br>tappend administrations sticketnumber

set createTicket 0<br>if ((llength \$adminTicketHams) == 0) {<br>set createTicket 1

 $if$  ([Se isElementPresent {link=ACL}] == 'false') {  $\frac{1}{2}$  . A constant of the set  $\lambda$ 

set csslocator (diw#element-box > div.m > form > table.adminlist > tbody > tr)<br>set count [Se getCSSCountH: \$csslocator]<br># we read the table in reverse because the name can appear more than once.<br>Tor (set i scount) {\$i > 0

 $\label{eq:2} \begin{minipage}{0.9\linewidth} \textbf{if ([See isElementPresent spent by a th)]} \textbf{ = 'false'} & \textbf{[} \textbf{[}$ 

e path diens staas:<br>e cleaning (el users in admin interface)<br>error "while retrieving acl users in admin interface;<br>css location ("\$path\" does not exist"

)<br>set user --<br>regezp ((\w+) \(\d+\)} [SH getText Spath] match user if (Suser == Shubcheck::options(-hubadhinuser)) {<br>hreak

set deletenerus O

art dictionness to the control of the control of the control of the control of the control of the control of the control of the control of the control of the control of the control of the control of the control of the con reach could have to a wind will (filed file)<br>set path "css=\$csslacator:nth=child(fil) > td:nth=child(\$col)"<br>set perms(\$col) [Se isElementPresent "\$path > a > imp\[@alt=\"Yes\"\]"]

 $\theta$  ensure they have ticket read permission (column 3)<br> $\texttt{if (greenly) = 0}$ ; (whereast component space) and the set of the set of the<br>set of the set of the set of the set of the set of the set of the<br> $\theta$  of the set of the se

)<br>set deleteperms 0<br>} hubcheck::selenjum.adnint.cgsut

# get tickets from the web site.<br>hubcheck::selenium\_siteiogin \<br>\$Wakcheck::soptions(-hubadminuser) \$Nabcheck::options(-hubadminpass)

Se ogen /support/tickets<br>Se select#ndWait {css=select#limit} {Label=All}

set csalocator (Imblestktlist > tbody > tr)<br>set count (Se getCSSCountHt \$csalocator)<br>set webTicketNums<br>for {set i} {{i = \$count} {incr i}}{<br>for {set i} (fi = \$count} {incr i}}{<br>set path "csa-pcsalocator:nth-child(\$1) > td:

if ([Se isElementPresent Spath] == "false"} {

é path Guans Staves<br>| cleanup - cleanup ticket numbers in admin interfa<br>| cos location \"Spath\" does not exist"<br>| cos location \"Spath\" does not exist"

(as it<br>conserved by the second conserved by the filterial is integer sticket<br>number] = 0} {<br> $\neq$  cleaning<br>error "wille retrieving ticket numbers in admin int<br>error "wille retrieving ticket numbers" is not an integer"<br>volu

volue \"Sticketnumber\"<br>Rappend webTicketNums \$ticketnumber

 $\rightarrow$   $^{-1}$ 

hubcheck::selenium siteLopout # revert user's permissions if peressary

**if**  $\{(\text{spems}(5) = \text{"false"}\} \mid \{(\text{spletetepems} = 1)\} \in$ <br>*s* **FIXME**: this books incomplete

hubcheck::selenium\_admini.ogin \<br>Shubcheck::options(-hubadminuser) \$hubcheck::options(-hubadminpass

Se clickAndwait (link=Support)<br>Se clickAndwait (link=ACL)

set path<br>
"set contact (diseblement-box = div.m = form = table.adminlist = thody = tr)<br>
"set contacted for diseblement contact and the manner can appear more than once.<br>
If we read the fadle in results because the name can

set user \*\*<br>regeap {(\w+) \(\d+\)} [Se getText \$path] match user

If (Suser == Shubcheck::options(-hubadhinuser)) {<br>break

 $\begin{array}{l} \mathbf{r} \in \left[ \left( \mathbf{r} \right) \right] \times \mathbf{r} \times \left[ \left( \mathbf{r} \right) \right] \times \mathbf{r} \times \left[ \left( \mathbf{r} \right) \right] \times \mathbf{r} \times \left[ \left( \mathbf{r} \right) \right] \times \mathbf{r} \times \left[ \left( \mathbf{r} \right) \right] \times \mathbf{r} \times \left[ \left( \mathbf{r} \right) \right] \times \mathbf{r} \times \left[ \left( \mathbf{r} \right) \right] \times \mathbf{r} \times \left[ \left( \mathbf$ 

214<br>215<br>216<br>217

39 Likhondowski sponi<br>- A control the parameters of the sponsor<br>- A control the sponsor click in the sponsor<br>- A (200 Likhondowski spon)<br>- A (clearly sponsor)<br>- A control the sponsing of permission in clearage clicking sp

hubcheck::selenium\_admini.ogout #cleanup<br>hubcheck::selenium\_client\_stop

if ([llempth intensit] i= 0} {<br> return "The following tickets were missing from the web interface: icesult<br> } else {<br> return \*\*

# **Blocks of Programs**

import unittest

 $\frac{1}{2}$  $\overline{3}$  $\begin{array}{c} 4 \\ 5 \end{array}$  $\overline{6}$  $\frac{7}{8}$  $\frac{8}{9}$  $10$  $\frac{10}{11}$ <br> $\frac{12}{13}$ 14<br>15<br>16<br>17<br>18<br>19  $20$  $21$ 22 23 24  $\frac{25}{26}$ <br>26<br>27 28  $\overline{29}$ 30 31 32 33 34

import sys from hubcheck.webdriver import Webdriver from hubcheck.pageobjects import SupportNeedHelp class website needhelp link exists(unittest.TestCase): def setUp(self):

 $locators = "QQtcl:HCVAR options(-locators)QQ"$ hubname = "@@tcl:HCVAR options(-hubhostname)@@" nubname = "@dtcl:HCVAR options(-hubhttpsport)@@"<br>seHost = "@dtcl:HCVAR options(-hubhttpsport)@@"<br>seHost = "@dtcl:HCVAR options(-seleniumrc\_host)@@"<br>sePort = "@dtcl:HCVAR options(-seleniumrc\_port)@@" profilesdir = "@@tcl:HCVAR options(-profilesdir)@@"  $url = "https://%s.*s" % (hubname.hubport)$ self.wd = Webdriver(seHost, sePort, profilesdir) self.wd.locatorKey = locators self.wd.connect(url) def testSupportNeedHelpLinkExists(self): # click the need help link, # to see if the widget exists po = SupportNeedHelp()

po.open() po.close()

def tearDown(self): self wd.close()

# Building Blocks of Programs

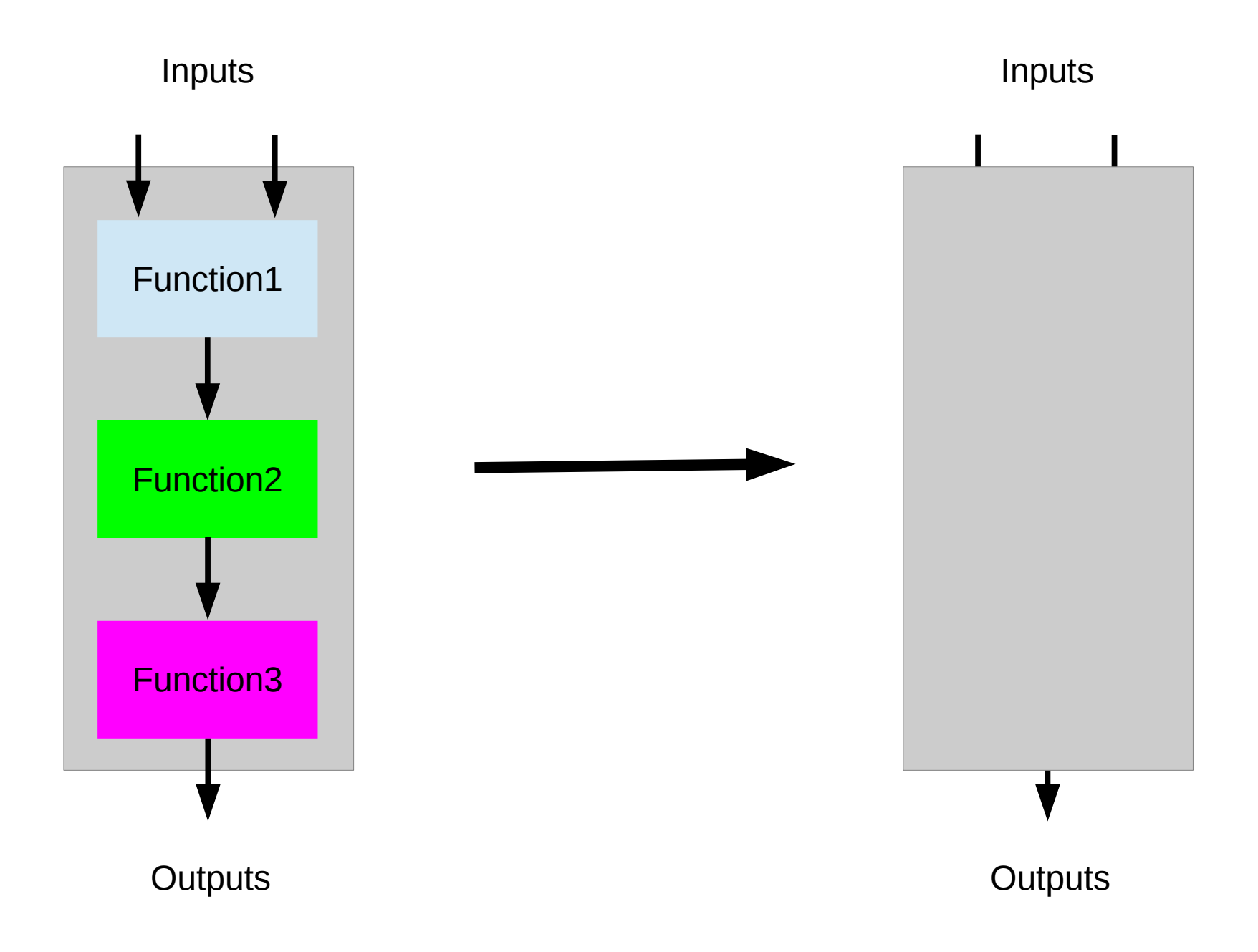

## Building Blocks of Science

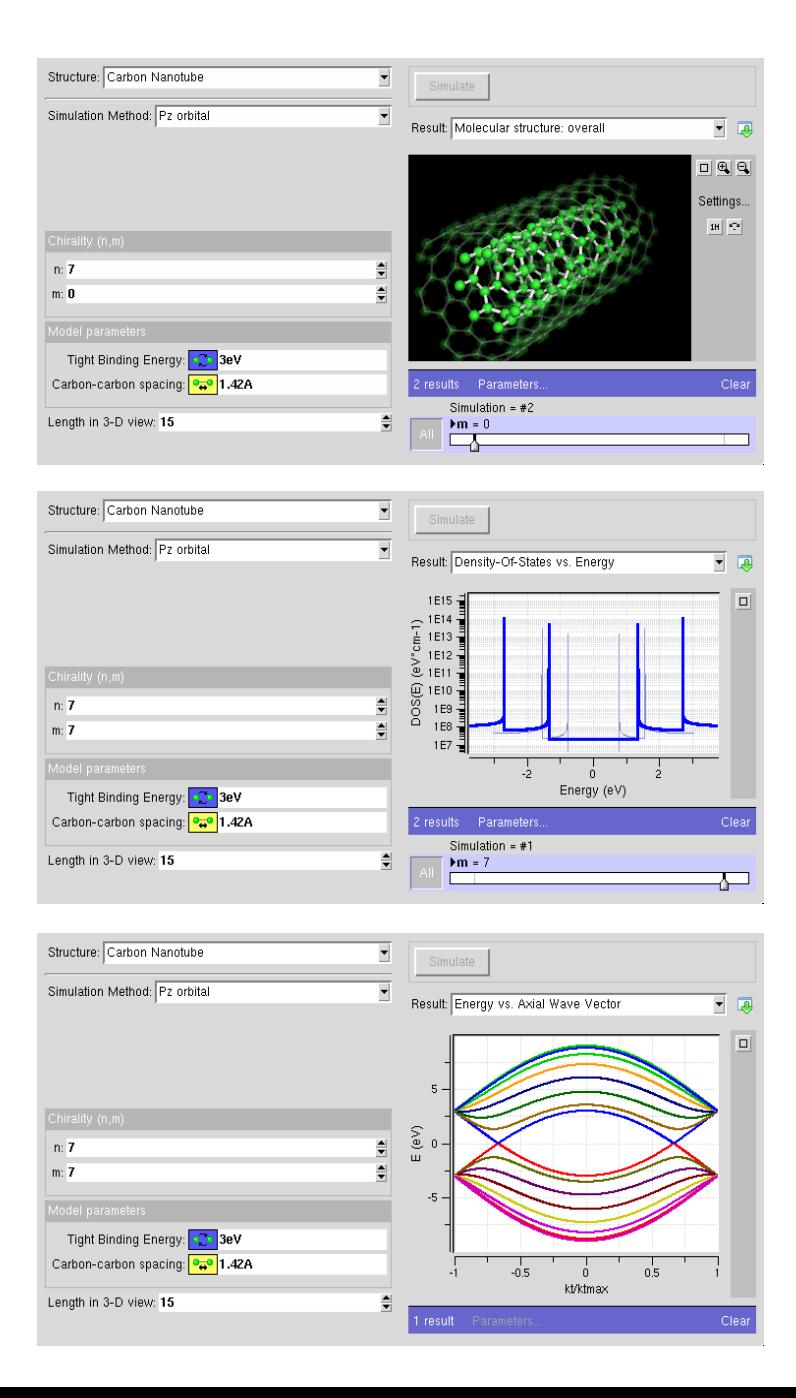

## Building Blocks of Science

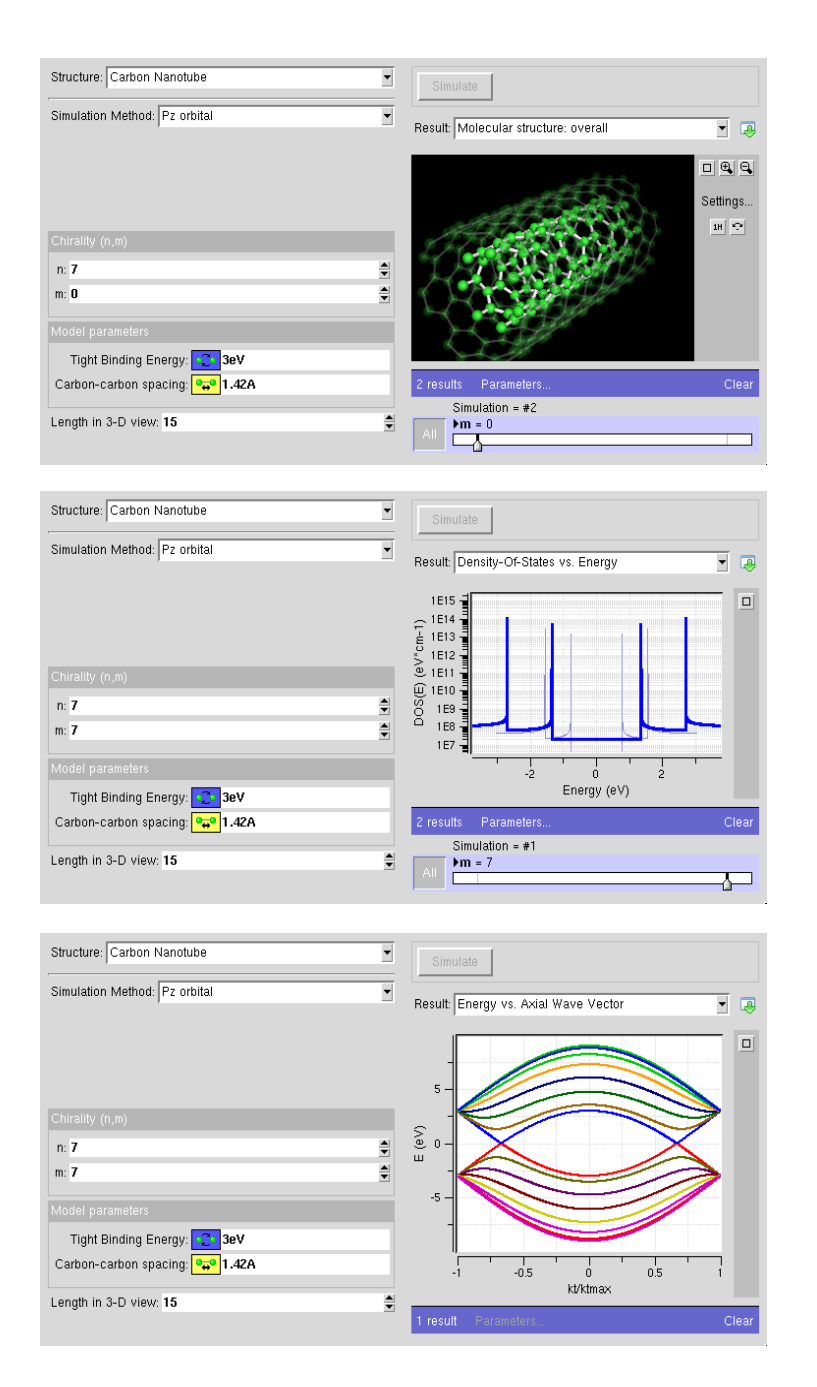

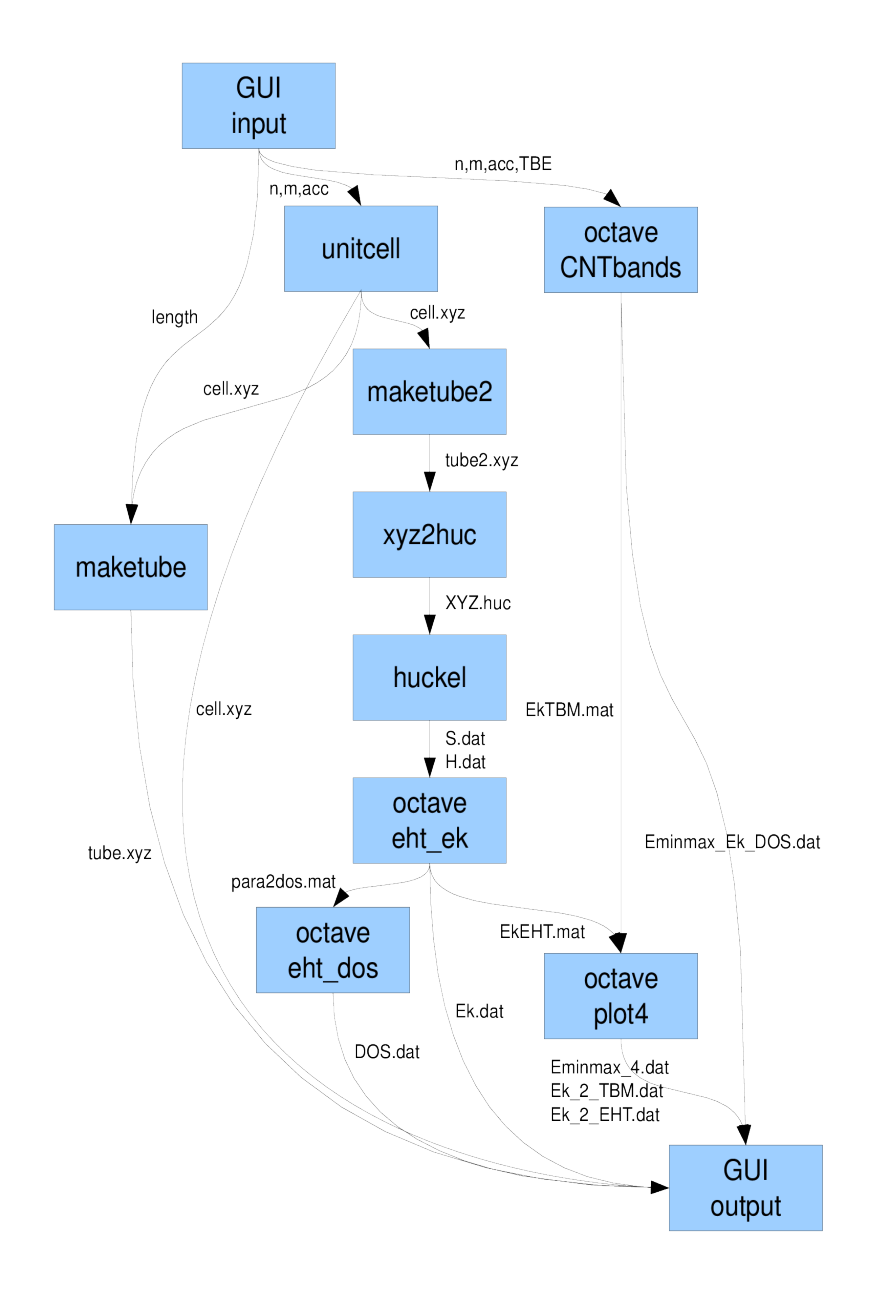

## Building Blocks of Science

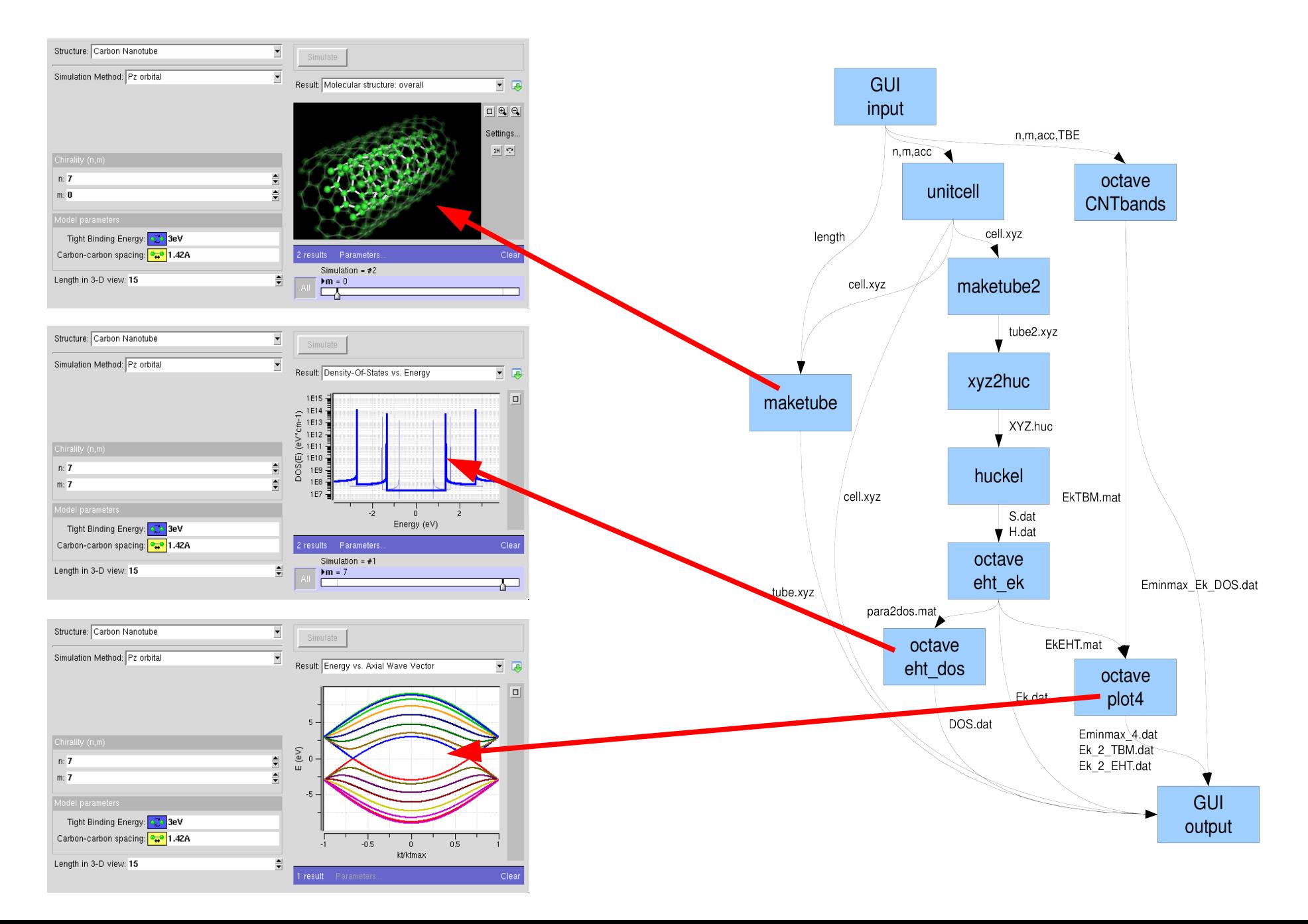

## Types of Workflows

#### **Sequential Workflows**

- Execute steps in order until all of the work has been completed
- Could include activities that run in parallel

### **CNTBands**

Science Domain: Nanoelectronics

Scientists: Lundstrom et al. (Purdue)

https://nanohub.org/resources/cntbands-ext

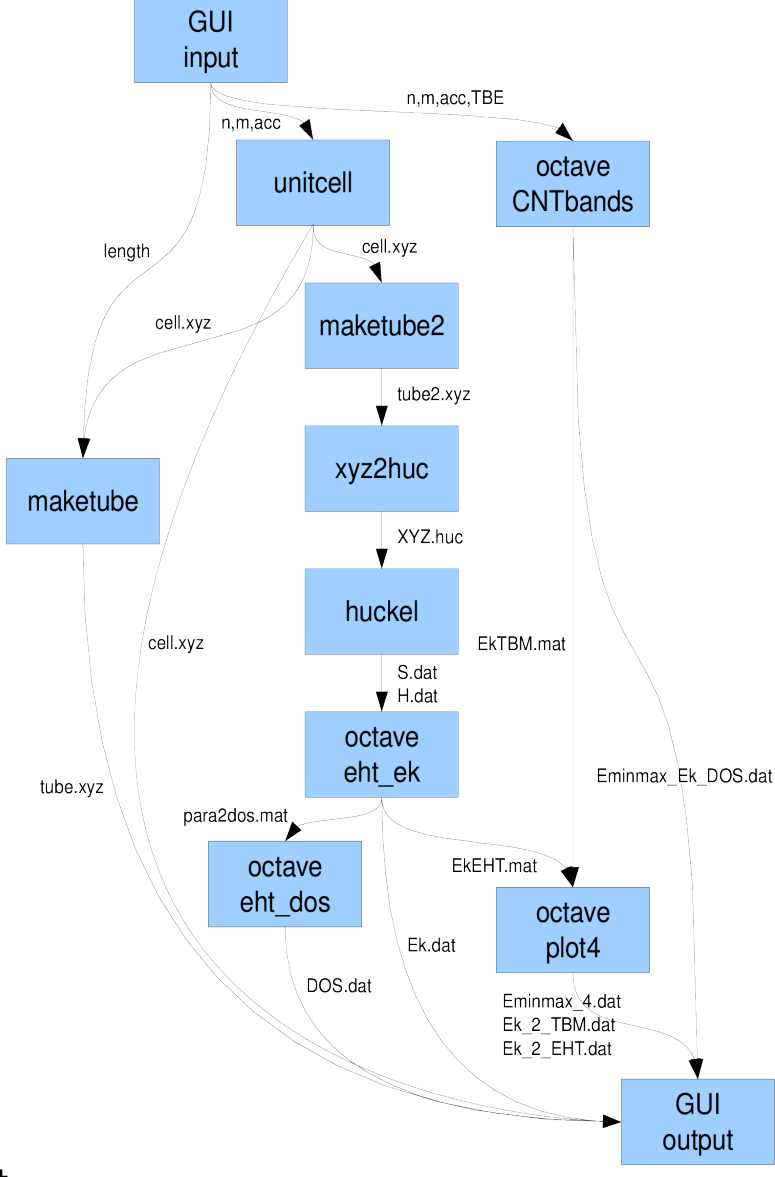

## Types of Workflows

#### **Wideband Workflows**

- $\cdot$  Execute the same function many (1000's) of times
- Massively parallel
- **Scatter / Gather**
- Sweeps

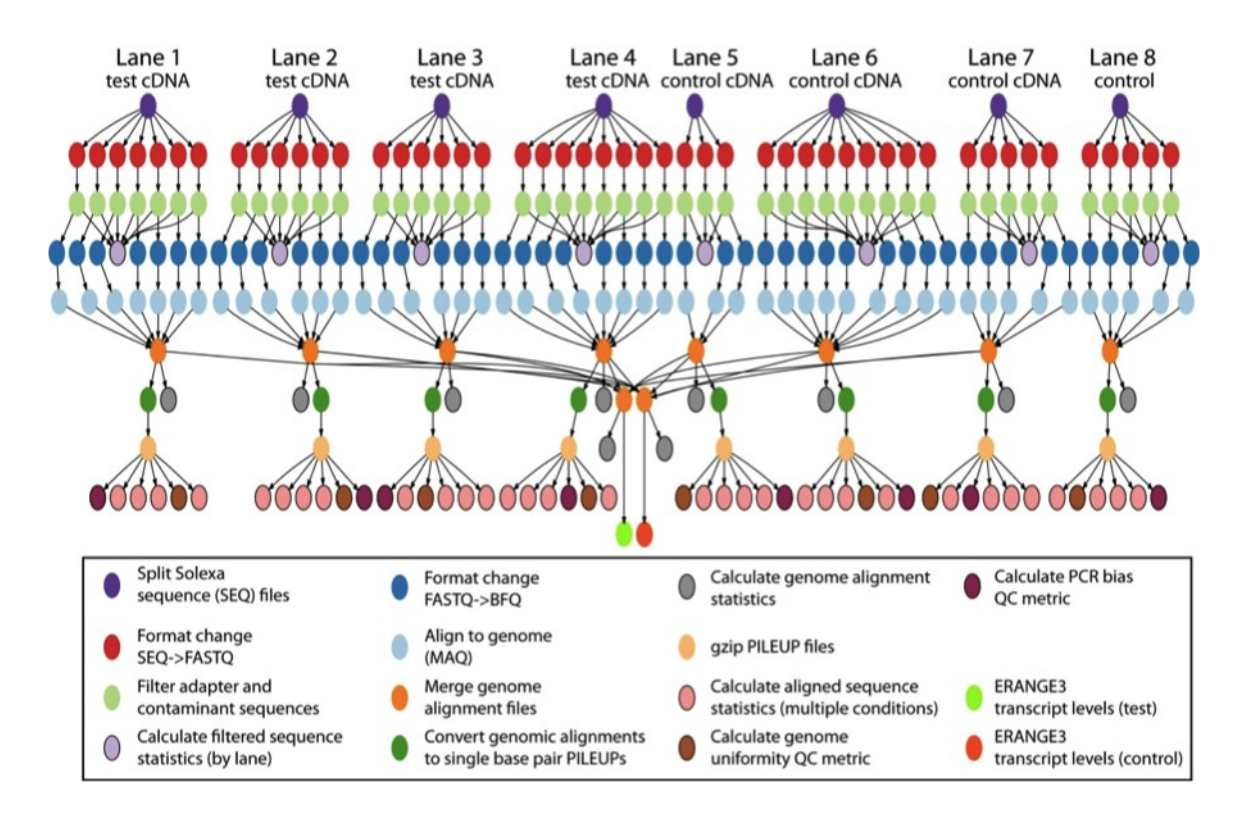

### **Epigenomics**

Science Domain: Bioinformatics

Scientists: Ben Berman et al. (USC)

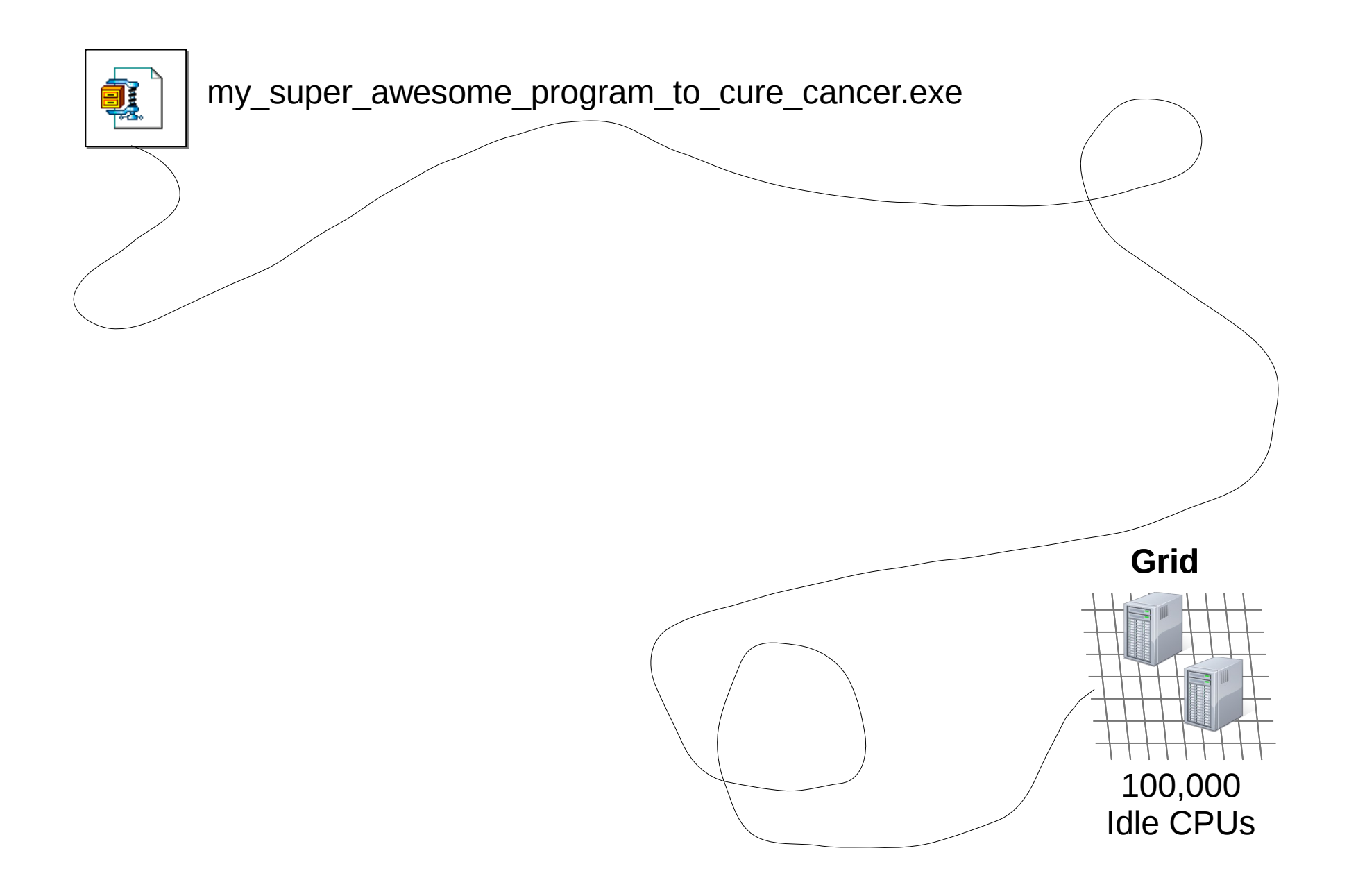

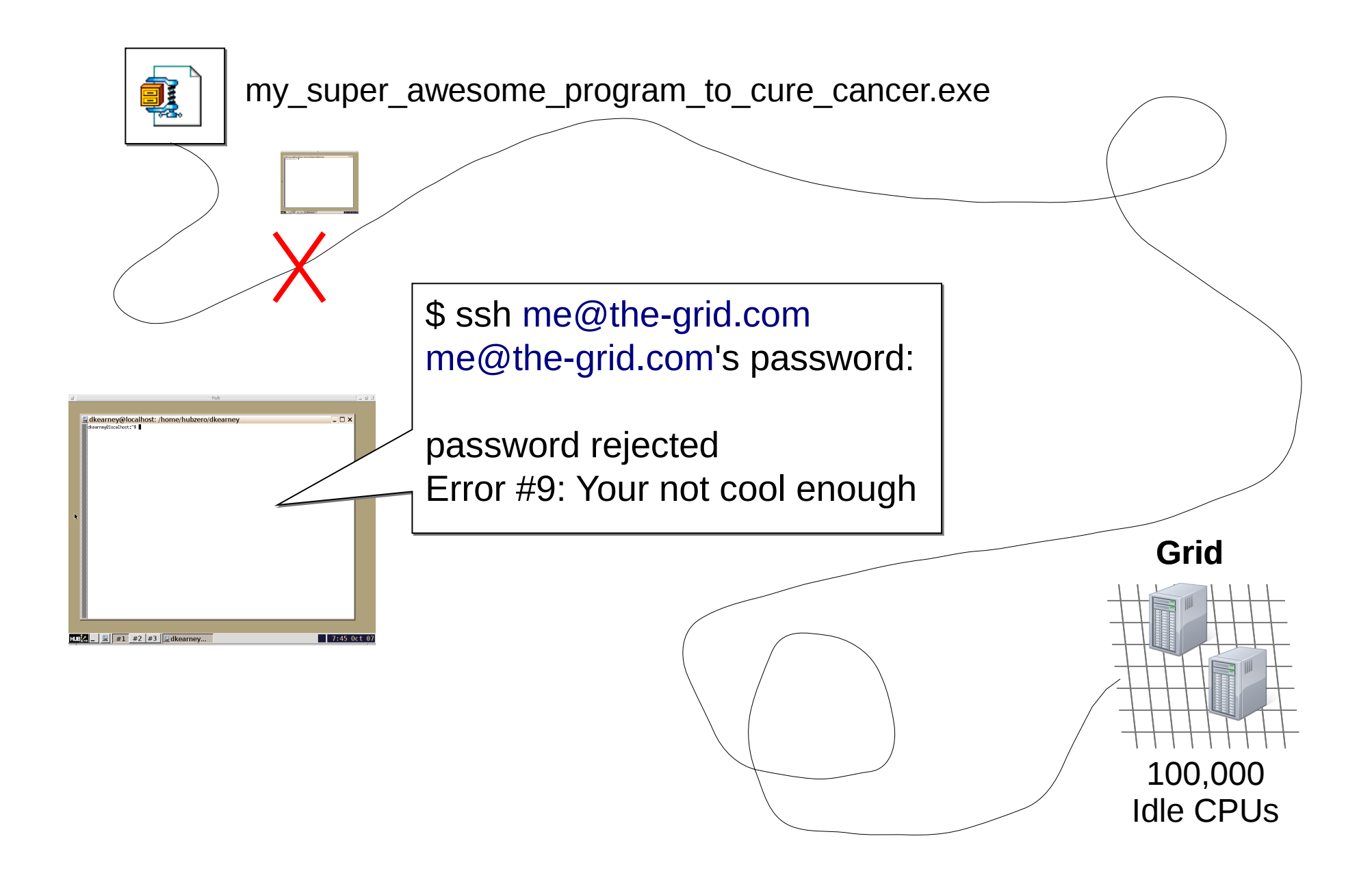

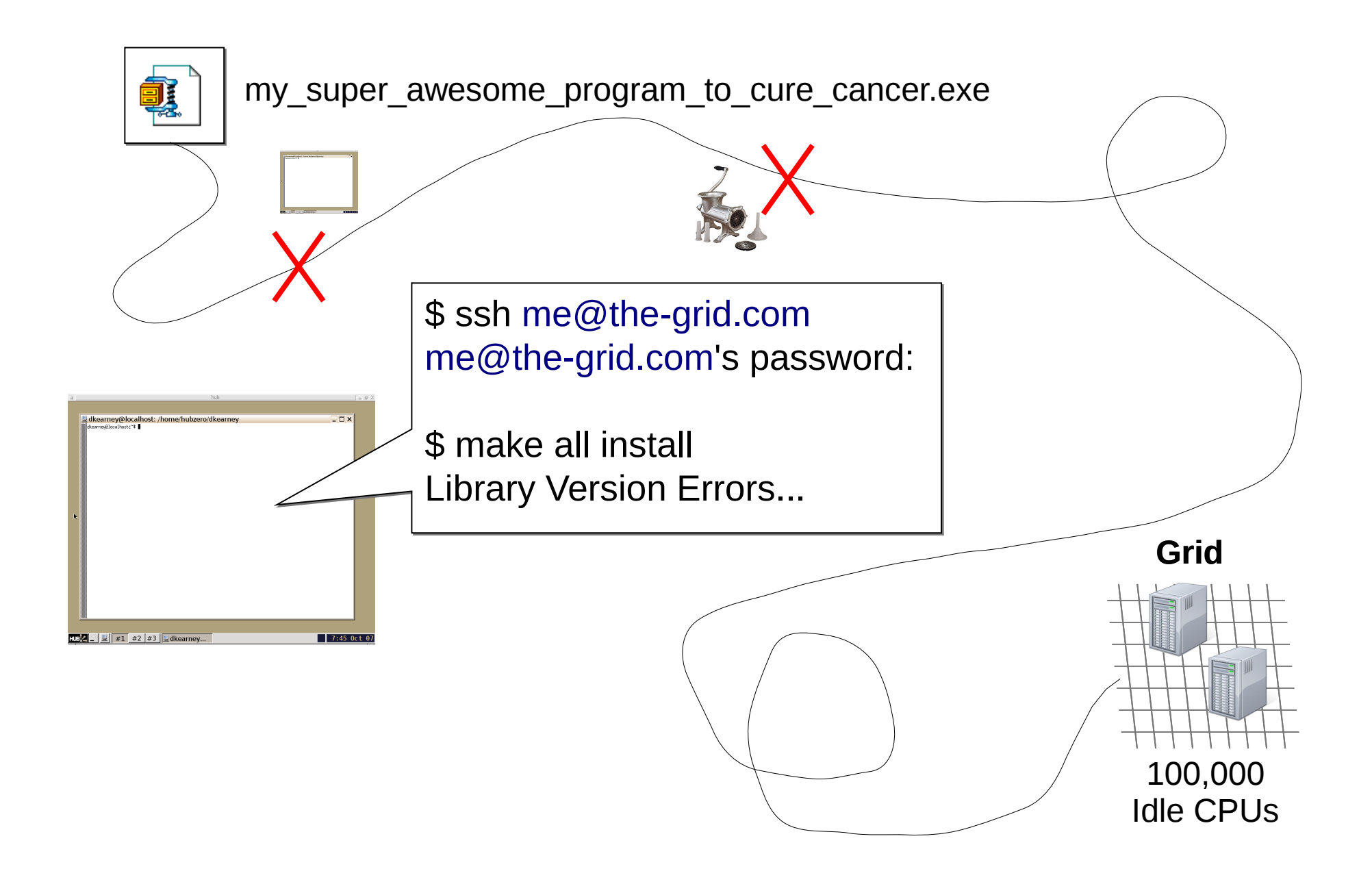

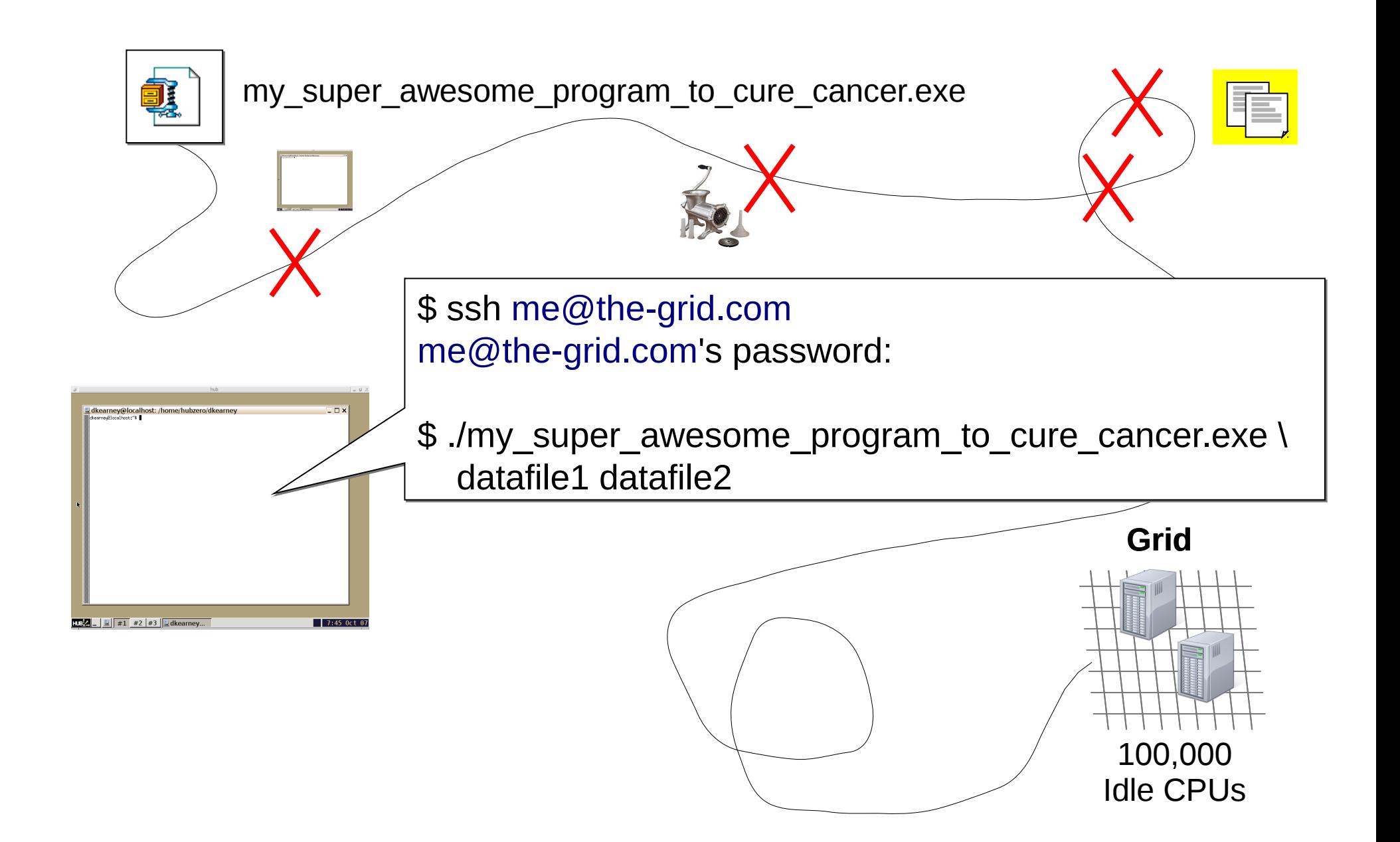

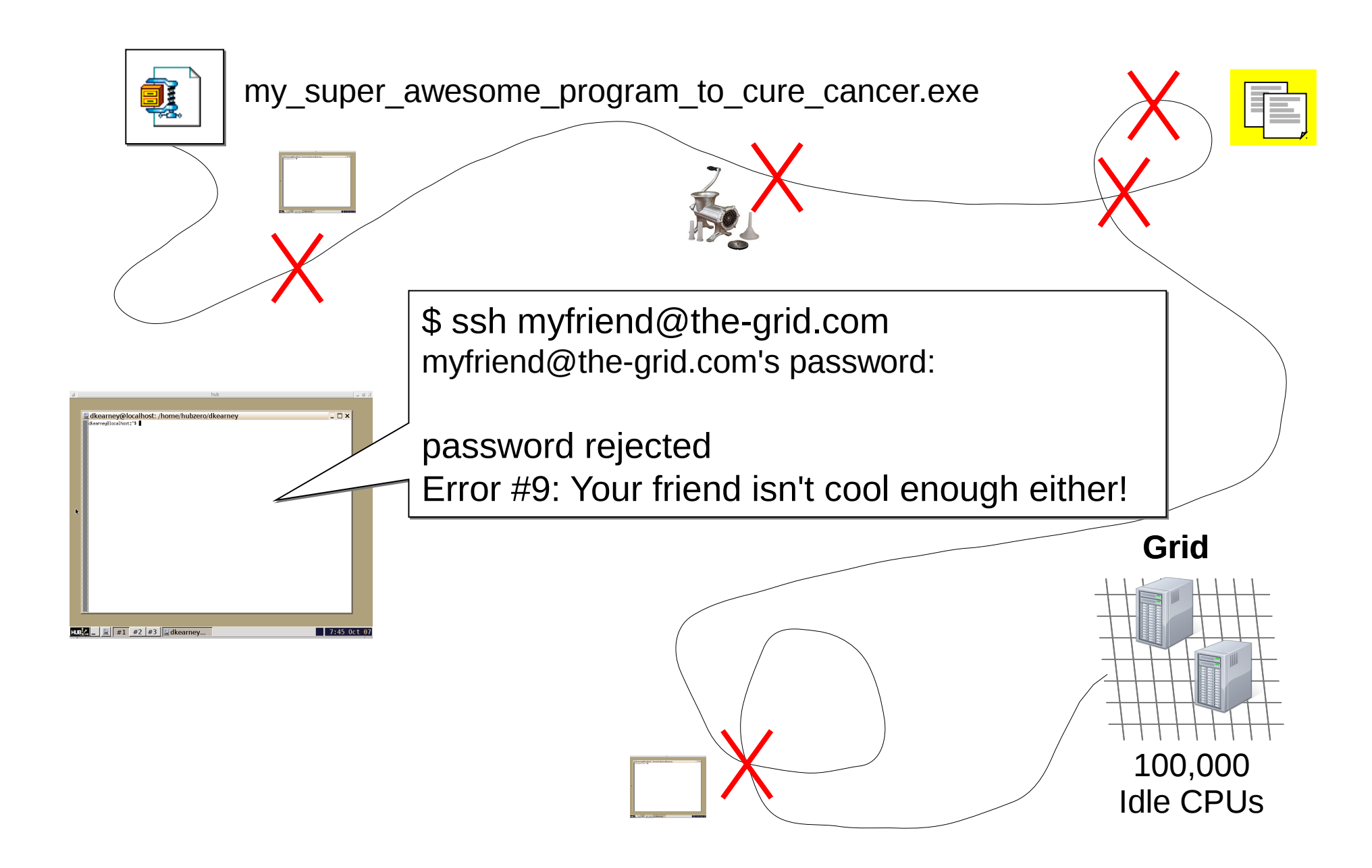

# Project Files

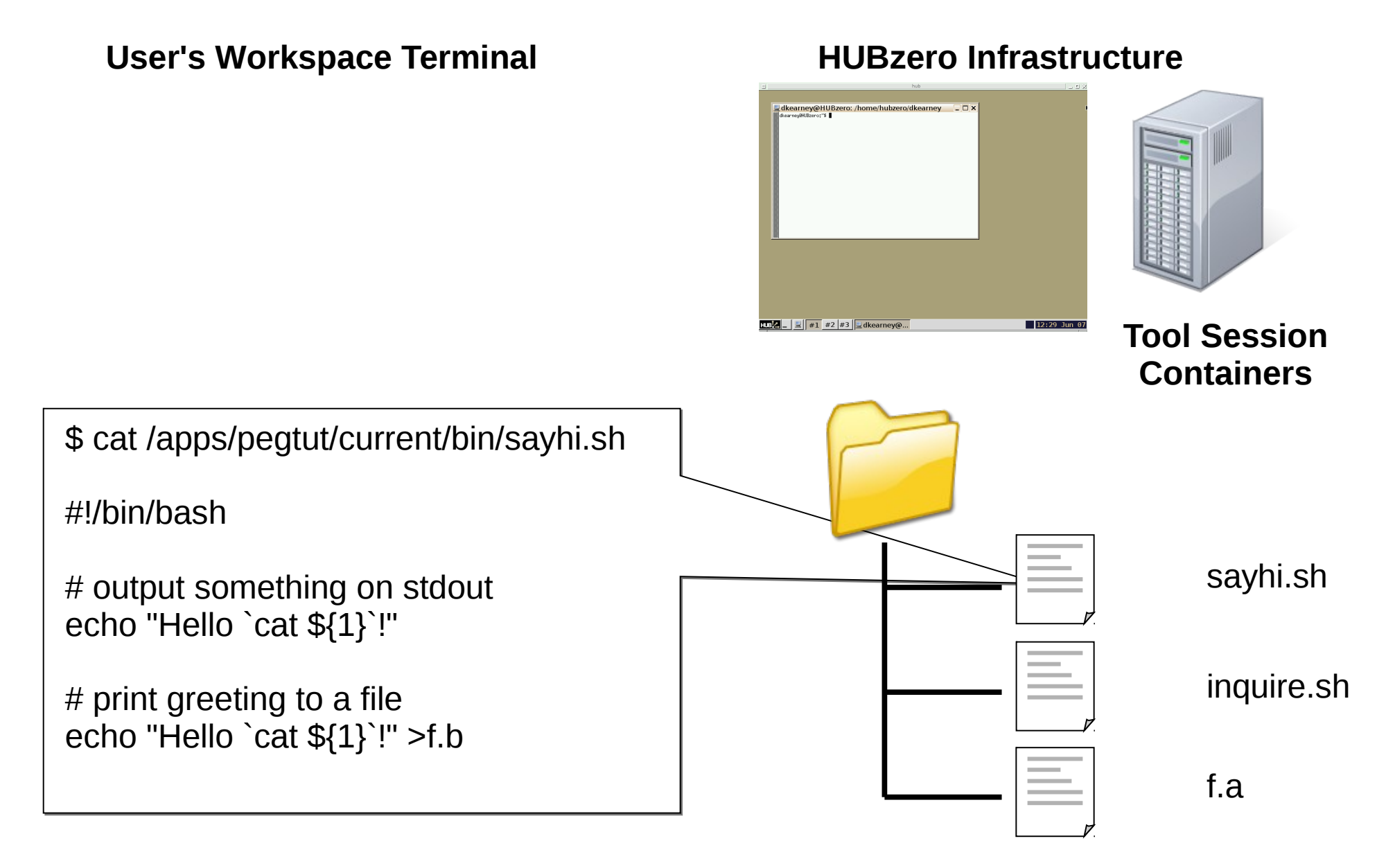

# Project Files

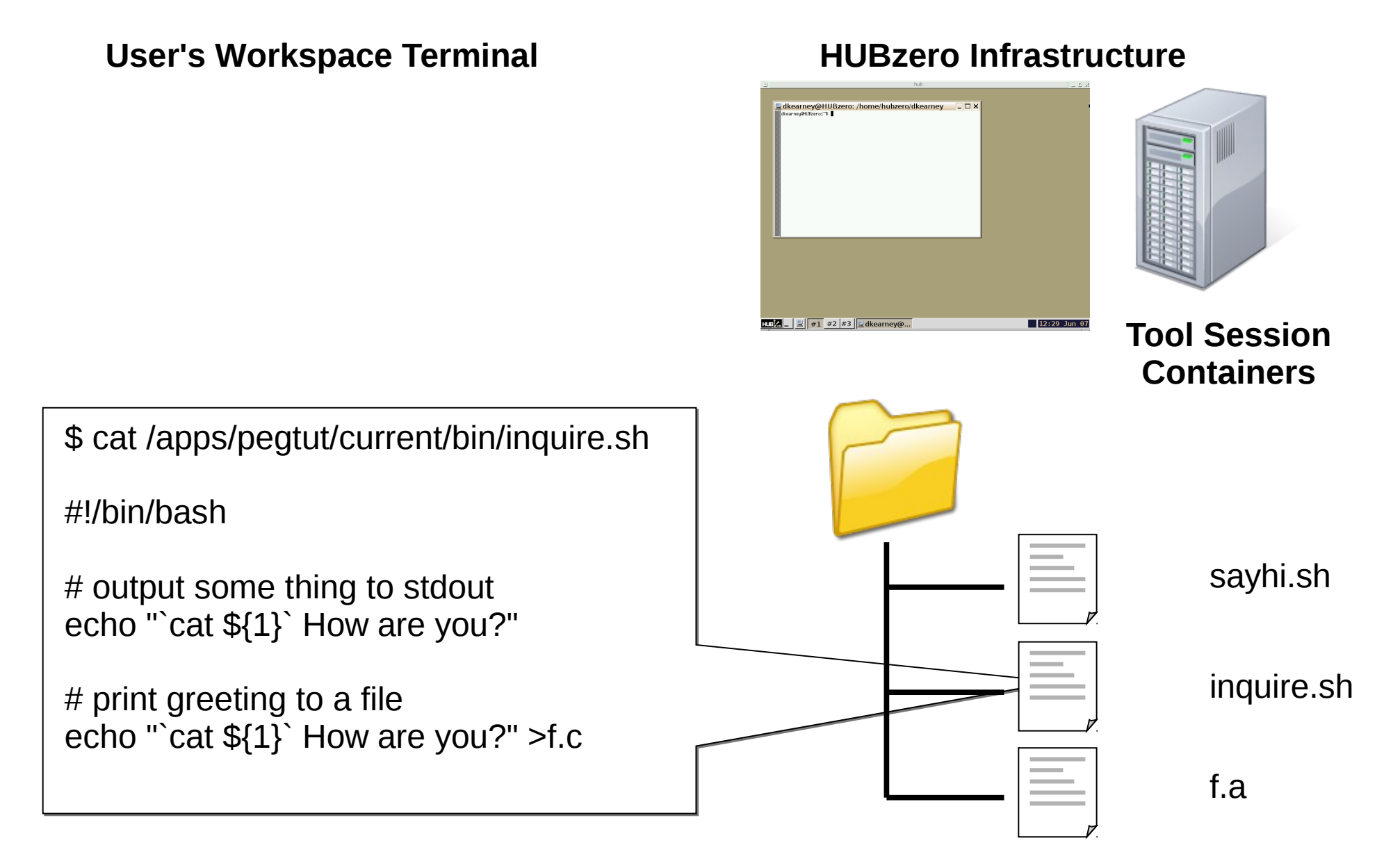

## **Project Files**

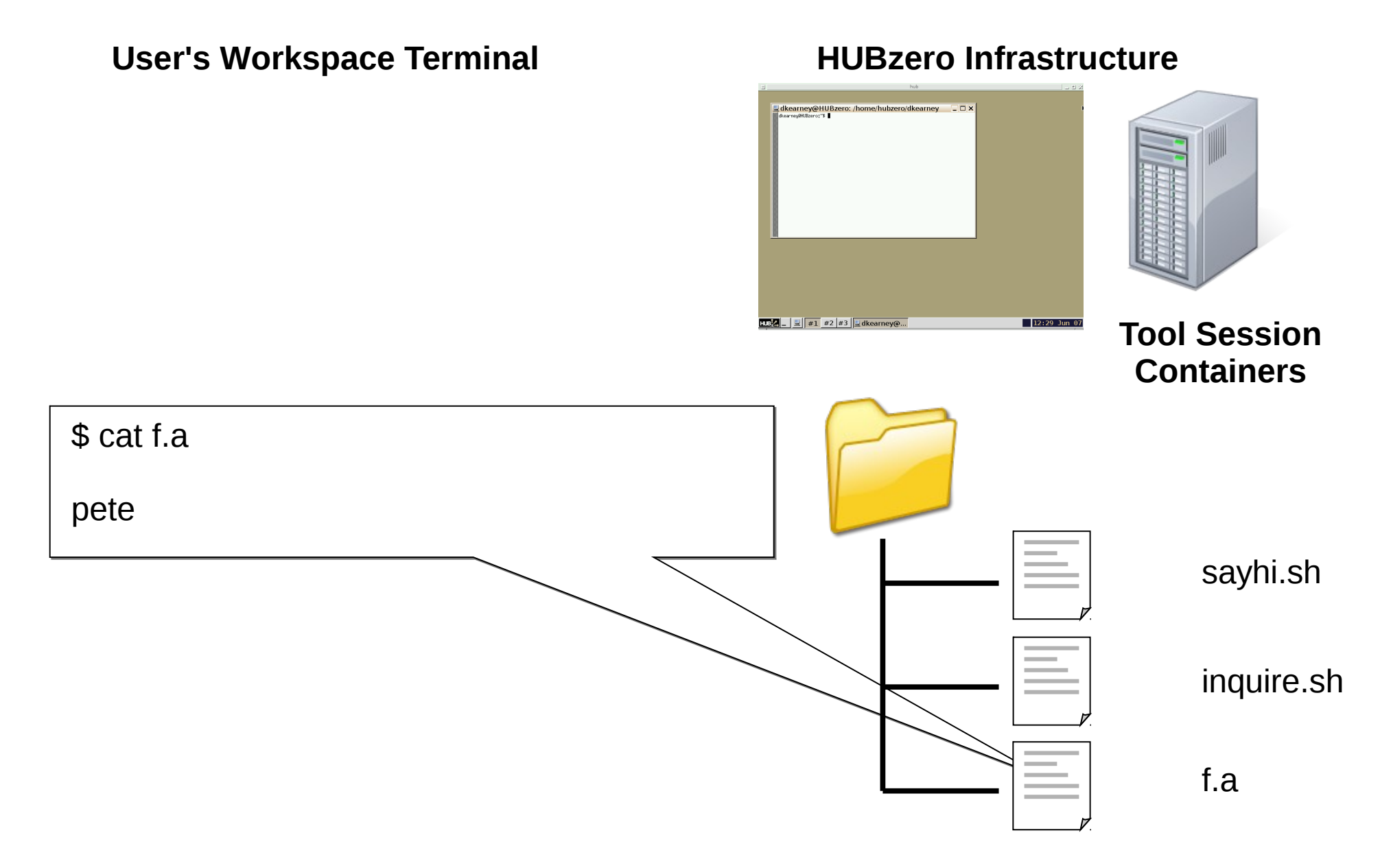

## Running locally in a Workspace

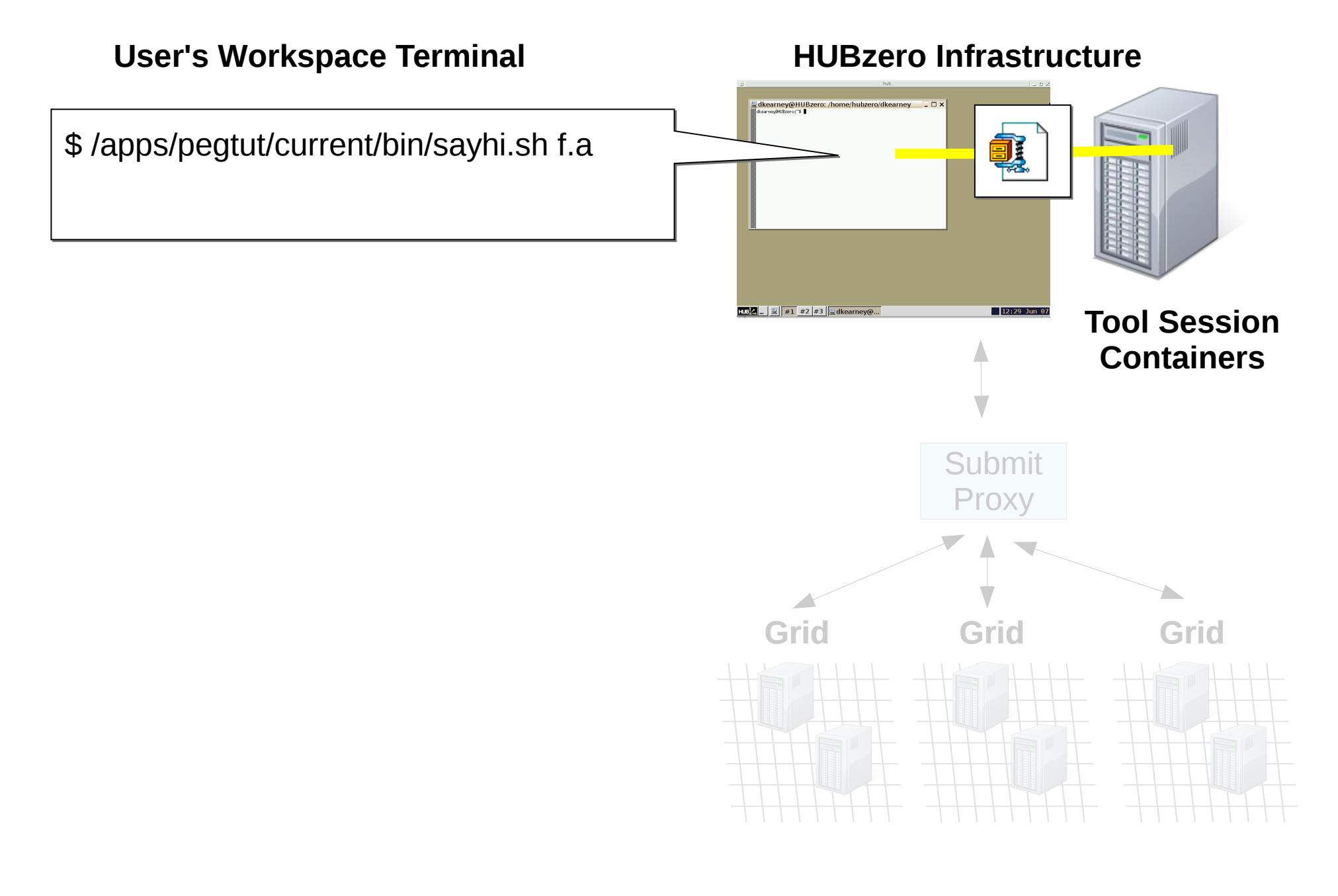

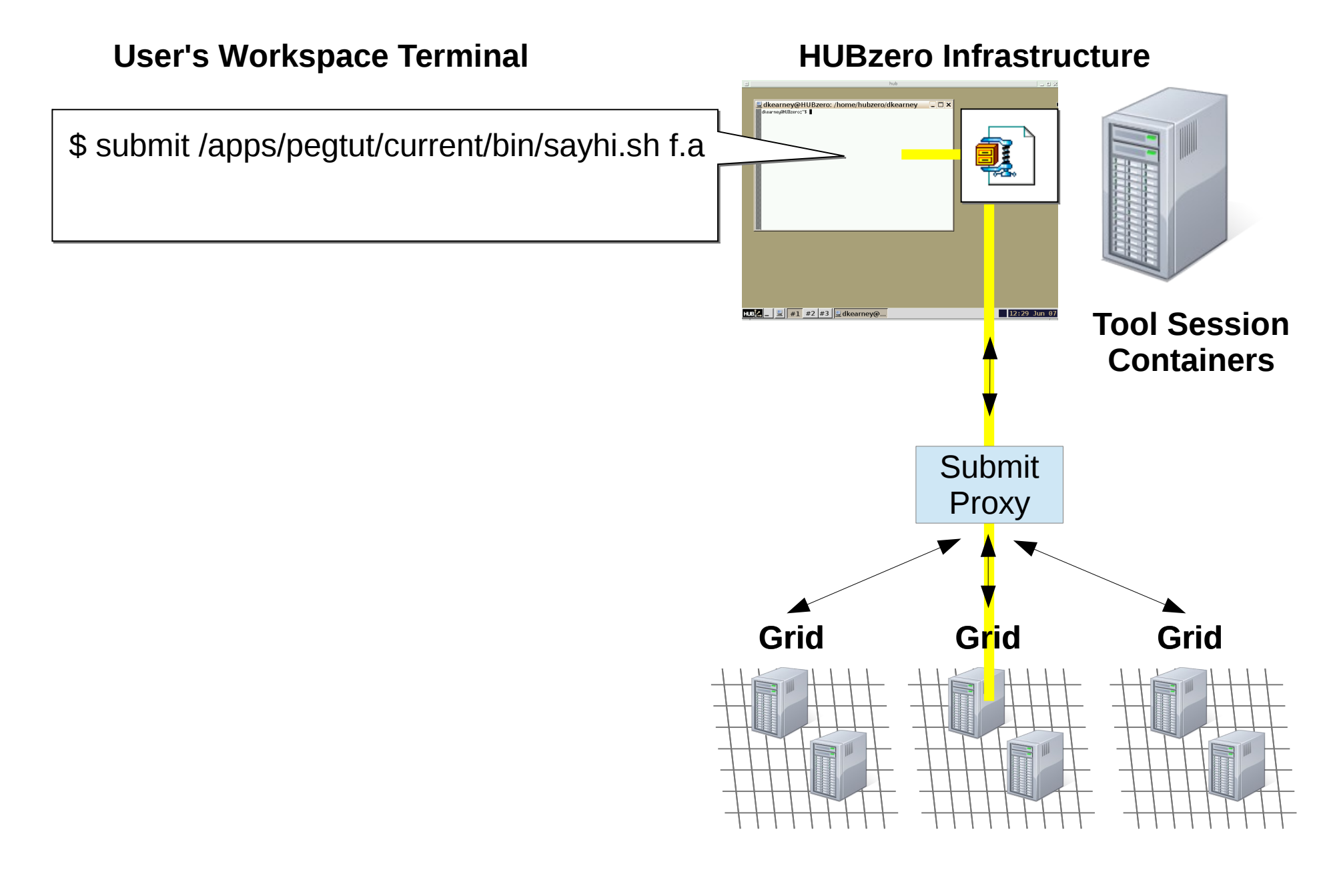

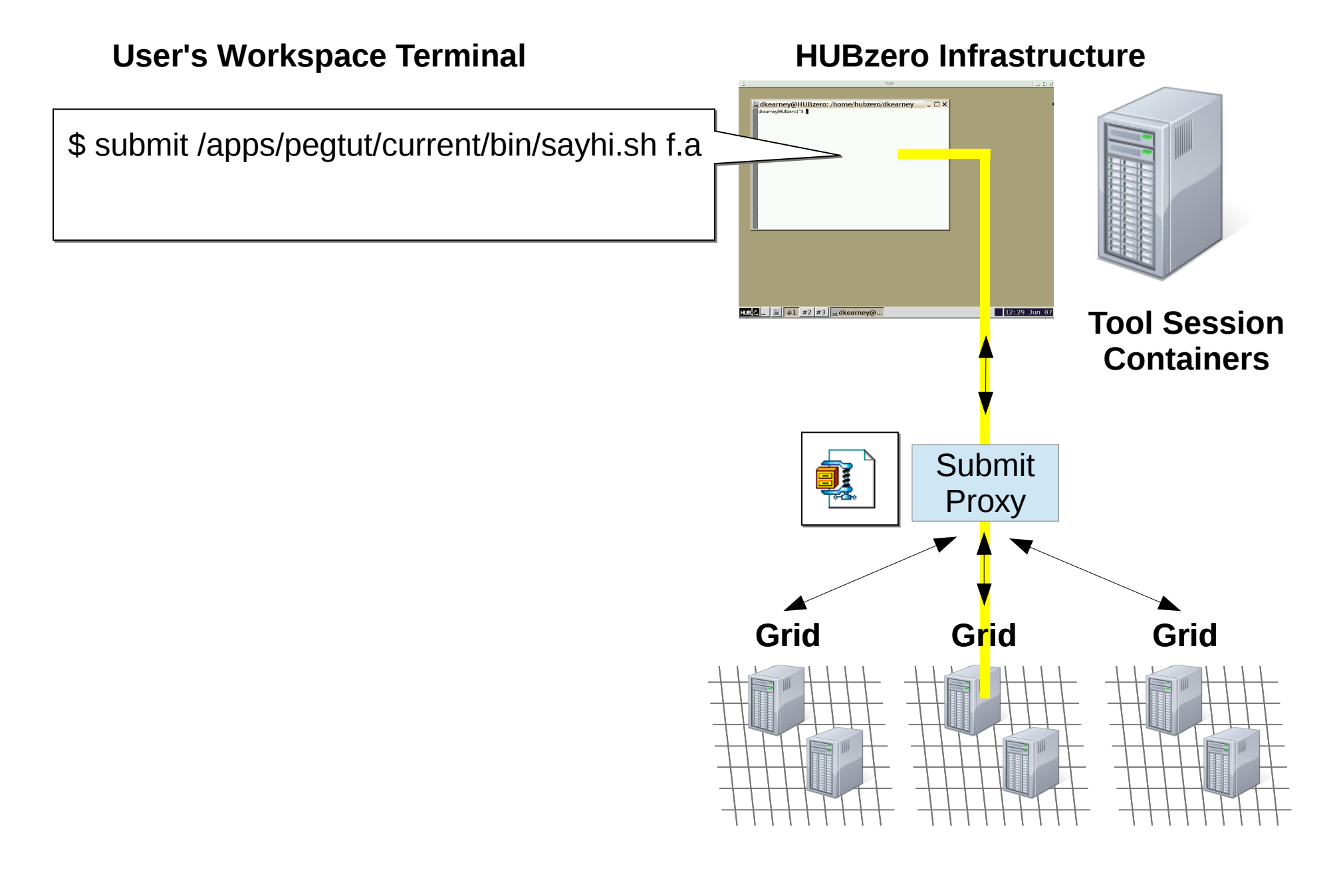

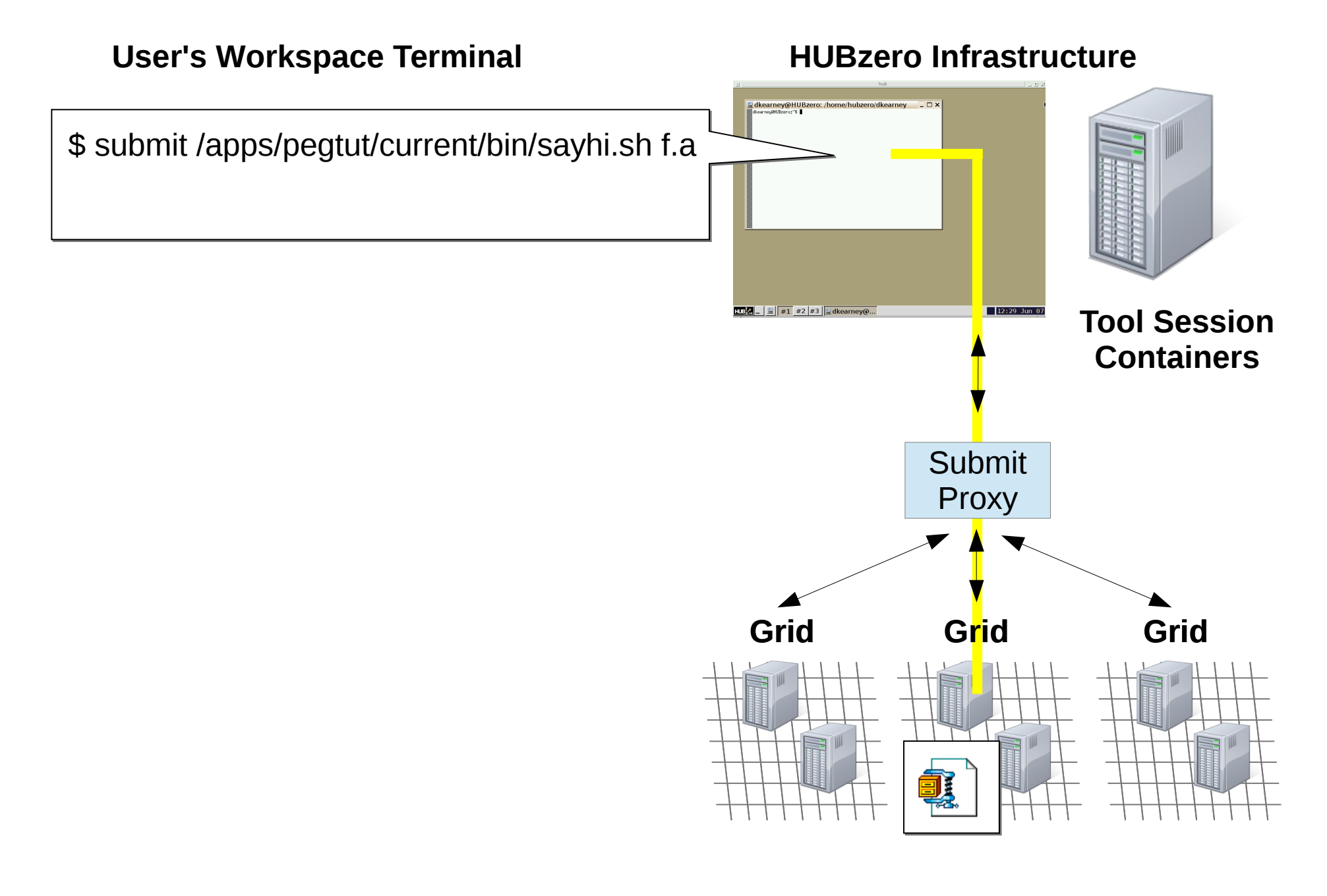

![](_page_21_Figure_1.jpeg)

![](_page_22_Figure_1.jpeg)

![](_page_23_Figure_1.jpeg)

![](_page_24_Figure_1.jpeg)

![](_page_25_Figure_1.jpeg)

## What commands can I submit?

#### **Submitting locally with --local**

• Any executable can be used when submitting locally

### **Submitting to the grid**

• Only executables staged in /apps can be submitted to the grid

#### **HUBzero Infrastructure**

![](_page_26_Figure_6.jpeg)

## Try submitting a command

\$ submit --local \ /apps/pegtut/current/bin/sayhi f.a

Hello pete!

#### **HUBzero Infrastructure**

![](_page_27_Figure_4.jpeg)

![](_page_28_Figure_1.jpeg)

![](_page_28_Figure_2.jpeg)

**Step 1. Draw the workflow**

![](_page_29_Figure_2.jpeg)

#### **Step 2. Convert Workflow to DAX using the Python API**

![](_page_30_Figure_2.jpeg)

import os from Pegasus.DAX3 import \*

sayhipath = '/apps/pegtut/current/bin/sayhi.sh' inquirepath = '/apps/pegtut/current/bin/inquire.sh'

# create an abstract DAX dax = ADAG("sayhi\_inquire")

#### **Step 2. Convert Workflow to DAX – Declare files and executables to replica catalog**

![](_page_31_Figure_2.jpeg)

#### **Step 2. Convert Workflow to DAX – Add jobs to the DAX**

![](_page_32_Figure_2.jpeg)

```
# Add the sayhi job
sayhi = Job(namespace="sayhi_inquire", \
            name="sayhi", version="1.0")
sayhi.addArguments('f.a')
b = File("f.b")sayhi.uses(a, link=Link.INPUT)
sayhi.uses(b, link=Link.OUTPUT)
dax.addJob(sayhi)
```
# Add the inquire job (depends on the sayhi job)  $inquire = Job(namespace="sayhi_inquire", \n\}$  name="inquire", version="1.0") inquire.addArguments('f.b')  $c = File("f.c")$ inquire.uses(b, link=Link.INPUT) inquire.uses(c, link=Link.OUTPUT) dax.addJob(inquire)

#### **Step 2. Convert Workflow to DAX – Add jobs to the DAX**

![](_page_33_Figure_2.jpeg)

```
# Add the sayhi job
sayhi = Job(namespace="sayhi_inquire", \
            name="sayhi", version="1.0")
sayhi.addArguments('f.a')
b = File("f.b")sayhi.uses(a, link=Link.INPUT)
sayhi.uses(b, link=Link.OUTPUT)
dax.addJob(sayhi)
```
# Add the inquire job (depends on the sayhi job)  $inquire = Job(namespace="sayhi_inquire", \n\}$  name="inquire", version="1.0") inquire.addArguments('f.b')  $c = File("f.c")$ inquire.uses(b, link=Link.INPUT) inquire.uses(c, link=Link.OUTPUT) dax.addJob(inquire)

#### **Step 2. Convert Workflow to DAX – Add control-flow dependencies**

![](_page_34_Figure_2.jpeg)

# Add control-flow dependencies dax.addDependency(Dependency(parent=sayhi, child=inquire))

#### **Step 2. Convert Workflow to DAX – Write DAX to file**

![](_page_35_Figure_2.jpeg)

# Write the DAX to file with open('sayhiinquire.dax','w') as fp: dax.writeXML(fp)

## **Running the DAX**

#### Step 3. Convert Workflow to DAX - Write DAX to file

![](_page_36_Figure_2.jpeg)

\$ submit pegasus-plan --dax sayhiinquire.dax

# Running The DAX

![](_page_37_Figure_1.jpeg)

# Running The DAX

![](_page_38_Figure_1.jpeg)

submit pegasus-plan -dax sayhiinquire.dax

![](_page_39_Figure_1.jpeg)

**Vc(t)= Vin\*(1-exp(-t/(R\*C)))**

def Vc(Vin,R,C,lowerbound,upperbound):

```
 # store all solutions
s = \{ 't' : [] , v(t)': [] \}
```
 for t in frange(lowerbound,upperbound,(upperbound-lowerbound)/100.0):  $v = \text{Vir}^*(1\text{-exp}(-t/(R^*C)))$  s['t'].append(t)  $s['v(t')]$ .append(v)

return s

**Vc(t)= Vin\*(1-exp(-t/(R\*C)))**

![](_page_40_Figure_1.jpeg)

\$ ls /apps/pegtut/current/examples/sim1.py --help

Usage: sim1.py [options]

Options:

![](_page_40_Picture_54.jpeg)

- --Vin=VIN Input voltage to the system with units of volts (V)
- --R=R Impedance of the resistor with units of ohms
- --C=C Capacitance of the capacitor with units of farads (F)
- --lowerbound=LB Lower bound of the time frame to examine in seconds (s)
- --upperbound=UB Upper bound of the time frame to examine in seconds (s)
- --log=LOG Name of the file used to store results

![](_page_41_Figure_1.jpeg)

- \$/apps/pegtut/current/examples/sim1.py
- \$ /apps/pegtut/current/examples/sim1.py --Vin 10
- \$/apps/pegtut/current/examples/sim1.py --R 100e3
- \$/apps/pegtut/current/examples/sim1.py -C 100e-6

 $10$  $\,$  O 10 20 30 50 60 40

 $Vc(t) = Vin*(1-exp(-t/(R*C)))$ 

![](_page_42_Figure_1.jpeg)

- \$ /apps/pegtut/current/examples/sim1.py
- \$ /apps/pegtut/current/examples/sim1.py --Vin 1
- \$ /apps/pegtut/current/examples/sim1.py --Vin 2
- \$ /apps/pegtut/current/examples/sim1.py --Vin 3
- \$ /apps/pegtut/current/examples/sim1.py --Vin 4
- \$ /apps/pegtut/current/examples/sim1.py --Vin 5

### **Vc(t)= Vin\*(1-exp(-t/(R\*C)))**

![](_page_42_Figure_9.jpeg)

![](_page_43_Figure_1.jpeg)

 $Vc(t) = Vin*(1-exp(-t/(R*C)))$ 

\$ submit -p @@Vin=1,2,3,4,5 ./sim1.py --Vin @@Vin

![](_page_43_Figure_4.jpeg)

![](_page_44_Figure_1.jpeg)

 $Vc(t) = Vin*(1-exp(-t/(R*C)))$ 

\$ submit -p @@Vin=1-5 ./sim1.py --Vin @@Vin

![](_page_44_Figure_4.jpeg)

![](_page_45_Figure_1.jpeg)

 $Vc(t) = Vin*(1-exp(-t/(R*C)))$ 

\$ submit -p @@Vin=1:1:5 ./sim1.py --Vin @@Vin

![](_page_45_Figure_4.jpeg)

![](_page_46_Figure_1.jpeg)

\$ submit -d input.csv ./sim1.py --Vin @@Vin

![](_page_46_Figure_3.jpeg)

**Vc(t)= Vin\*(1-exp(-t/(R\*C)))**

![](_page_46_Figure_5.jpeg)

![](_page_47_Figure_1.jpeg)

**Vc(t)= Vin\*(1-exp(-t/(R\*C)))**

\$ submit -d input.csv ./sim1.py --Vin @@Vin –C @@C

![](_page_47_Figure_4.jpeg)

![](_page_47_Figure_5.jpeg)

![](_page_48_Figure_1.jpeg)

 $Vc(t) = Vin*(1-exp(-t/(R*C)))$ 

\$ submit -p params ./sim1.py --Vin @@Vin -C @@C

![](_page_48_Figure_4.jpeg)

![](_page_48_Figure_5.jpeg)

![](_page_49_Figure_1.jpeg)

**Vc(t)= Vin\*(1-exp(-t/(R\*C)))**

\$ cp -r /apps/pegtut/current/examples/capacitor\_voltage . \$ cd capacitor\_voltage \$ submit --local -p @@Vin=1,2,3,4,5 ./sim1.py --Vin @@Vin \$ submit --local -p @@Vin=1-5 ./sim1.py --Vin @@Vin \$ submit --local -p @@Vin=1:1:5 ./sim1.py --Vin @@Vin \$ submit --local -d input.csv ./sim1.py --Vin @@Vin \$ submit --local -p params ./sim1.py --Vin @@Vin \$ submit --local -p @@Vin=1-10 -p @@C=100e-6,100e-5 \ ./sim1.py --Vin @@Vin --C @@C

![](_page_49_Figure_4.jpeg)

# Check your plots quickly with "./plotsweep.py <job-directory>" : \$ ./plotsweep.py 00001720